機關查詢(查閱&抄錄)戶籍資料

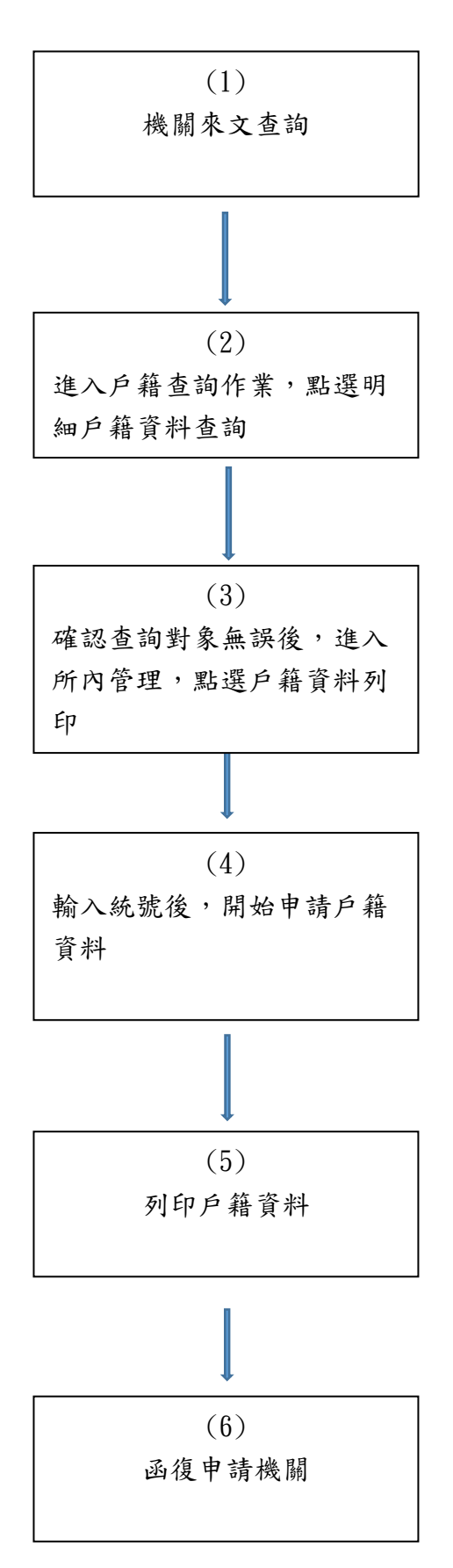